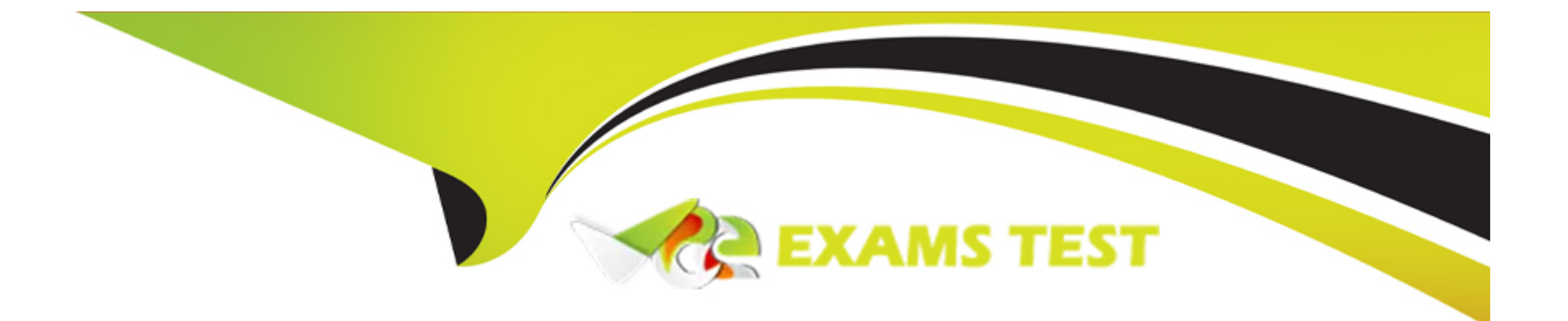

# **Free Questions for ANS-C01 by vceexamstest**

# **Shared by Whitaker on 24-05-2024**

**For More Free Questions and Preparation Resources**

**Check the Links on Last Page**

# **Question 1**

#### **Question Type: MultipleChoice**

A company is hosting an application on Amazon EC2 instances behind a Network Load Balancer (NLB). A solutions architect added EC2 instances in a second Availability Zone to improve the availability of the application. The solutions architect added the instances to the NLB target group.

The company's operations team notices that traffic is being routed only to the instances in the first Availability Zone.

What is the MOST operationally efficient solution to resolve this issue?

#### **Options:**

**A-** Enable the new Availability Zone on the NLB

**B**- Create a new NLB for the instances in the second Availability Zone

- **C-** Enable proxy protocol on the NLB
- **D** Create a new target group with the instances in both Availability Zones

### **Answer:**

A

### **Explanation:**

When adding instances in a new Availability Zone to an existing Network Load Balancer (NLB), it is important to ensure that the new Availability Zone is enabled on the NLB. This will allow traffic to be routed to instances in both Availability Zones. This can be done by editing the settings of the NLB and selecting the new Availability Zone from the list of available zones.

# **Question 2**

### **Question Type: MultipleChoice**

A network engineer needs to set up an Amazon EC2 Auto Scaling group to run a Linux-based network appliance in a highly available architecture. The network engineer is configuring the new launch template for the Auto Scaling group.

In addition to the primary network interface the network appliance requires a second network interface that will be used exclusively by the application to exchange traffic with hosts over the internet. The company has set up a Bring Your Own IP (BYOIP) pool that includes an Elastic IP address that should be used as the public IP address for the second network interface.

How can the network engineer implement the required architecture?

**Options:** 

**A-** Configure the two network interfaces in the launch template. Define the primary network interface to be created in one of the private subnets. For the second network interface, select one of the public subnets. Choose the BYOIP pool ID as the source of public IP addresses.

**B**- Configure the primary network interface in a private subnet in the launch template. Use the user data option to run a cloud-init script after boot to attach the second network interface from a subnet with auto-assign public IP addressing enabled.

**C-** Create an AWS Lambda function to run as a lifecycle hook of the Auto Scaling group when an instance is launching. In the Lambda function, assign a network interface to an AWS Global Accelerator endpoint.

**D-** During creation of the Auto Scaling group, select subnets for the primary network interface. Use the user data option to run a cloudinit script to allocate a second network interface and to associate an Elastic IP address from the BYOIP pool.

#### **Answer:**

 $\mathsf{D}$ 

### **Explanation:**

During creation of the Auto Scaling group, select subnets for the primary network interface. Use the user data option to run a cloud-init script to allocate a second network interface and to associate an Elastic IP address from the BYOIP pool.

This solution meets all of the requirements stated in the question. The primary network interface can be configured in a private subnet during creation of the Auto Scaling group. The user data option can be used to run a cloud-init script that will allocate a second network interface and associate an Elastic IP address from the BYOIP pool with it.

# **Question 3**

#### **Question Type: MultipleChoice**

A company plans to deploy a two-tier web application to a new VPC in a single AWS Region. The company has configured the VPC with an internet gateway and four subnets. Two of the subnets are public and have default routes that point to the internet gateway. Two of the subnets are private and share a route table that does not have a default route.

The application will run on a set of Amazon EC2 instances that will be deployed behind an external Application Load Balancer. The EC2 instances must not be directly accessible from the internet. The application will use an Amazon S3 bucket in the same Region to store dat

a. The application will invoke S3 GET API operations and S3 PUT API operations from the EC2 instances. A network engineer must design a VPC architecture that minimizes data transfer cost.

Which solution will meet these requirements?

### **Options:**

A- Deploy the EC2 instances in the public subnets. Create an S3 interface endpoint in the VPC. Modify the application configuration to use the S3 endpoint-specific DNS hostname.

**B-** Deploy the EC2 instances in the private subnets. Create a NAT gateway in the VPC. Create default routes in the private subnets to the NAT gateway. Connect to Amazon S3 by using the NAT gateway.

**C-** Deploy the EC2 instances in the private subnets. Create an S3 gateway endpoint in the VPSpecify die route table of the private subnets during endpoint creation to create routes to Amazon S3.

**D-** Deploy the EC2 instances in the private subnets. Create an S3 interface endpoint in the VPC. Modify the application configuration to use the S3 endpoint-specific DNS hostname.

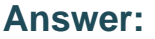

 $\overline{C}$ 

#### **Explanation:**

Option C is the optimal solution as it involves deploying the EC2 instances in the private subnets, which provides additional security benefits. Additionally, creating an S3 gateway endpoint in the VPC will enable the EC2 instances to communicate with Amazon S3 directly, without incurring data transfer costs. This is because the S3 gateway endpoint uses Amazon's private network to transfer data between the VPC and S3, which is not charged for data transfer. Furthermore, specifying the route table of the private subnets during endpoint creation will create routes to Amazon S3, which is required for the EC2 instances to communicate with S3.

# **Question 4**

**Question Type: MultipleChoice**

A company has two AWS accounts one for Production and one for Connectivity. A network engineer needs to connect the Production account VPC to a transit gateway in the Connectivity account. The feature to auto accept shared attachments is not enabled on the transit gateway.

Which set of steps should the network engineer follow in each AWS account to meet these requirements?

# **Options:**

**A-** 1. In the Production account: Create a resource share in AWS Resource Access Manager for the transit gateway. Provide the

Connectivity account ID. Enable the feature to allow external accounts

2. In the Connectivity account: Accept the resource.

3. In the Connectivity account: Create an attachment to the VPC subnets.

4. In the Production account: Accept the attachment. Associate a route table with the attachment.

**B-** 1. In the Production account: Create a resource share in AWS Resource Access Manager for the VPC subnets. Provide the

Connectivity account ID. Enable the feature to allow external accounts.

2. In the Connectivity account: Accept the resource.

3. In the Production account: Create an attachment on the transit gateway to the VPC subnets.

4. In the Connectivity account: Accept the attachment. Associate a route table with the attachment.

**C-** 1. In the Connectivity account: Create a resource share in AWS Resource Access Manager for the VPC subnets. Provide the Production account ID. Enable the feature to allow external accounts.

2. In the Production account: Accept the resource.

3. In the Connectivity account: Create an attachment on the transit gateway to the VPC subnets.

4. In the Production account: Accept the attachment. Associate a route table with the attachment.

**D-** 1. In the Connectivity account: Create a resource share in AWS Resource Access Manager for the transit gateway. Provide the Production account ID Enable the feature to allow external accounts.

2. In the Production account: Accept the resource.

3. In the Production account: Create an attachment to the VPC subnets.

4. In the Connectivity account: Accept the attachment. Associate a route table with the attachment.

### **Answer:**

A

# **Explanation:**

step 1: In the Production account, create a resource share in AWS Resource Access Manager for the transit gateway and provide the Connectivity account ID. Enabling the feature to allow external accounts is also required to share resources between accounts. Step 2: In the Connectivity account, accept the shared resource. This action will allow the Production account to use the transit gateway in the Connectivity account. Step 3: In the Connectivity account, create an attachment to the VPC subnets. This attachment will enable communication between the VPC in the Production account and the transit gateway in the Connectivity account. Step 4: In the Production account, accept the attachment and associate a route table with the attachment. This will enable the VPC to route traffic through the transit gateway to other resources in the Connectivity account.

# **Question 5**

#### **Question Type: MultipleChoice**

A company is running multiple workloads on Amazon EC2 instances in public subnets. In a recent incident, an attacker exploited an application vulnerability on one of the EC2 instances to gain access to the instance. The company fixed the application and launched a replacement EC2 instance that contains the updated application.

The attacker used the compromised application to spread malware over the internet. The company became aware of the compromise through a notification from AWS. The company needs the ability to identify when an application that is deployed on an EC2 instance is spreading malware.

Which solution will meet this requirement with the LEAST operational effort?

#### **Options:**

**A-** Use Amazon GuardDuty to analyze traffic patterns by inspecting DNS requests and VPC flow logs.

**B-** Use Amazon GuardDuty to deploy AWS managed decoy systems that are equipped with the most recent malware signatures.

**C-** Set up a Gateway Load Balancer. Run an intrusion detection system (IDS) appliance from AWS Marketplace on Amazon EC2 for traffic inspection.

**D-** Configure Amazon Inspector to perform deep packet inspection of outgoing traffic.

#### **Answer:**

A

### **Explanation:**

This solution involves using Amazon GuardDuty to monitor network traffic and analyze DNS requests and VPC flow logs for suspicious activity. This will allow the company to identify when an application is spreading malware by monitoring the network traffic patterns associated with the instance. GuardDuty is a fully managed threat detection service that continuously monitors for malicious activity and unauthorized behavior in your AWS accounts and workloads. It requires minimal setup and configuration and can be integrated with other AWS services for automated remediation. This solution requires the least operational effort compared to the other options

# **Question 6**

#### **Question Type: MultipleChoice**

A company deploys a new web application on Amazon EC2 instances. The application runs in private subnets in three Availability Zones behind an Application Load Balancer (ALB). Security auditors require encryption of all connections. The company uses Amazon Route 53 for DNS and uses AWS Certificate Manager (ACM) to automate SSL/TLS certificate provisioning. SSL/TLS connections are terminated on the ALB.

The company tests the application with a single EC2 instance and does not observe any problems. However, after production deployment, users report that they can log in but that they cannot use the application. Every new web request restarts the login process.

What should a network engineer do to resolve this issue?

### **Options:**

**A-** Modify the ALB listener configuration. Edit the rule that forwards traffic to the target group. Change the rule to enable group-level stickiness. Set the duration to the maximum application session length.

**B**- Replace the ALB with a Network Load Balancer. Create a TLS listener. Create a new target group with the protocol type set to TLS Register the EC2 instances. Modify the target group configuration by enabling the stickiness attribute.

**C-** Modify the ALB target group configuration by enabling the stickiness attribute. Use an application-based cookie. Set the duration to the maximum application session length.

**D-** Remove the ALB. Create an Amazon Route 53 rule with a failover routing policy for the application name. Configure ACM to issue certificates for each EC2 instance.

### **Answer:**

 $\overline{C}$ 

# **Question 7**

### **Question Type: MultipleChoice**

A company recently migrated its Amazon EC2 instances to VPC private subnets to satisfy a security compliance requirement. The EC2 instances now use a NAT gateway for internet access. After the migration, some long-running database queries from private EC2 instances to a publicly accessible third-party database no longer receive responses. The database query logs reveal that the queries

successfully completed after 7 minutes but that the client EC2 instances never received the response.

Which configuration change should a network engineer implement to resolve this issue?

### **Options:**

**A-** Configure the NAT gateway timeout to allow connections for up to 600 seconds.

**B-** Enable enhanced networking on the client EC2 instances.

**C-** Enable TCP keepalive on the client EC2 instances with a value of less than 300 seconds.

**D-** Close idle TCP connections through the NAT gateway.

# **Answer:**

 $\mathcal{C}$ 

# **Explanation:**

When a TCP connection is idle for a long time, it may be terminated by network devices, including the NAT gateway. By enabling TCP keepalive, the client EC2 instances can periodically send packets to the third-party database to indicate that the connection is still active, preventing it from being terminated prematurely.

# **Question 8**

#### **Question Type: MultipleChoice**

A company uses AWS Direct Connect to connect its corporate network to multiple VPCs in the same AWS account and the same AWS Region. Each VPC uses its own private VIF and its own virtual LAN on the Direct Connect connection. The company has grown and will soon surpass the limit of VPCs and private VIFs for each connection.

What is the MOST scalable way to add VPCs with on-premises connectivity?

### **Options:**

**A-** Provision a new Direct Connect connection to handle the additional VPCs. Use the new connection to connect additional VPCs.

**B**- Create virtual private gateways for each VPC that is over the service quota. Use AWS Site-to-Site VPN to connect the virtual private gateways to the corporate network.

**C-** Create a Direct Connect gateway, and add virtual private gateway associations to the VPCs. Configure a private VIF to connect to the corporate network.

**D-** Create a transit gateway, and attach the VPCs. Create a Direct Connect gateway, and associate it with the transit gateway. Create a transit VIF to the Direct Connect gateway.

### **Answer:**

#### **Explanation:**

When a company requires connectivity to multiple VPCs over AWS Direct Connect, a scalable solution is to use a transit gateway. A transit gateway is a hub that can interconnect multiple VPCs and VPN connections. The VPCs can communicate with each other over the transit gateway, and on-premises networks can communicate with the VPCs through the Direct Connect gateway. This solution provides a central point of management and simplifies the configuration of network routing. By associating the Direct Connect gateway with the transit gateway, traffic between the VPCs and the on-premises network can be routed through the Direct Connect connection.

# **Question 9**

#### **Question Type: MultipleChoice**

A network engineer is designing a hybrid architecture that uses a 1 Gbps AWS Direct Connect connection between the company's data center and two AWS Regions: us-east-1 and eu-west-1. The VPCs in us-east-1 are connected by a transit gateway and need to access several on-premises databases. According to company policy, only one VPC in eu-west-1 can be connected to one on-premises server. The on-premises network segments the traffic between the databases and the server.

How should the network engineer set up the Direct Connect connection to meet these requirements?

### **Options:**

**A-** Create one hosted connection. Use a transit VIF to connect to the transit gateway in us-east-1. Use a private VIF to connect to the VPC in eu-west-1. Use one Direct. Connect gateway for both VIFs to route from the Direct Connect locations to the corresponding AWS Region along the path that has the lowest latency.

**B**- Create one hosted connection. Use a transit VIF to connect to the transit gateway in us-east-1. Use a private VIF to connect to the VPC in eu-west-1. Use two Direct Connect gateways, one for each VIF, to route from the Direct Connect locations to the corresponding AWS Region along the path that has the lowest latency.

**C-** Create one dedicated connection. Use a transit VIF to connect to the transit gateway in us-east-1. Use a private VIF to connect to the VPC in eu-west-1. Use one Direct Connect gateway for both VIFs to route from the Direct Connect locations to the corresponding AWS Region along the path that has the lowest latency.

**D-** Create one dedicated connection. Use a transit VIF to connect to the transit gateway in us-east-1. Use a private VIF to connect to the VPC in eu-west-1. Use two Direct Connect gateways, one for each VIF, to route from the Direct Connect locations to the corresponding AWS Region along the path that has the lowest latency.

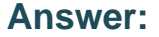

B

# **Explanation:**

This solution meets the requirements of the company by using a single Direct Connect connection with two VIFs, one connected to the transit gateway in us-east-1 and the other connected to the VPC in eu-west-1. Two Direct Connect gateways are used, one for each VIF, to route traffic from the Direct Connect location to the corresponding AWS Region along the path that has the lowest latency. This setup

ensures that traffic between the VPCs in us-east-1 and on-premises databases is routed through the transit gateway, while traffic between the VPC in eu-west-1 and the on-premises server is routed directly through the private VIF.

# **Question 10**

#### **Question Type: MultipleChoice**

A company has deployed an application in a VPC that uses a NAT gateway for outbound traffic to the internet. A network engineer notices a large quantity of suspicious network traffic that is traveling from the VPC over the internet to IP addresses that are included on a deny list. The network engineer must implement a solution to determine which AWS resources are generating the suspicious traffic. The solution must minimize cost and administrative overhead.

Which solution will meet these requirements?

### **Options:**

**A-** Launch an Amazon EC2 instance in the VPC. Use Traffic Mirroring by specifying the NAT gateway as the source and the EC2 instance as the destination. Analyze the captured traffic by using open-source tools to identify the AWS resources that are generating the suspicious traffic.

**B-** Use VPC flow logs. Launch a security information and event management (SIEM) solution in the VPC. Configure the SIEM solution to ingest the VPC flow logs. Run queries on the SIEM solution to identify the AWS resources that are generating the suspicious traffic.

**C-** Use VPC flow logs. Publish the flow logs to a log group in Amazon CloudWatch Logs. Use CloudWatch Logs Insights to query the flow logs to identify the AWS resources that are generating the suspicious traffic.

**D**- Configure the VPC to stream the network traffic directly to an Amazon Kinesis data stream. Send the data from the Kinesis data stream to an Amazon Kinesis Data Firehose delivery stream to store the data in Amazon S3. Use Amazon Athena to query the data to identify the AWS resources that are generating the suspicious traffic.

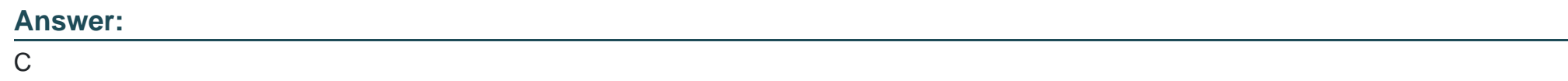

# **Question 11**

### **Question Type: MultipleChoice**

A company has its production VPC (VPC-A) in the eu-west-1 Region in Account 1. VPC-A is attached to a transit gateway (TGW-A) that is connected to an on-premises data center in Dublin, Ireland, by an AWS Direct Connect transit VIF that is configured for an AWS Direct Connect gateway. The company also has a staging VPC (VPC-B) that is attached to another transit gateway (TGW-B) in the eu-west-2 Region in Account 2.

A network engineer must implement connectivity between VPC-B and the on-premises data center in Dublin.

Which solutions will meet these requirements? (Choose two.)

### **Options:**

**A-** Configure inter-Region VPC peering between VPC-A and VPC-B. Add the required VPC peering routes. Add the VPC-B CIDR block in the allowed prefixes on the Direct Connect gateway association.

**B-** Associate TGW-B with the Direct Connect gateway. Advertise the VPC-B CIDR block under the allowed prefixes.

**C-** Configure another transit VIF on the Direct Connect connection and associate TGW-B. Advertise the VPC-B CIDR block under the allowed prefixes.

**D-** Configure inter-Region transit gateway peering between TGW-A and TGW-B. Add the peering routes in the transit gateway route tables. Add both the VPC-A and the VPC-B CIDR block under the allowed prefix list in the Direct Connect gateway association.

**E-** Configure an AWS Site-to-Site VPN connection over the transit VIF to TGW-B as a VPN attachment.

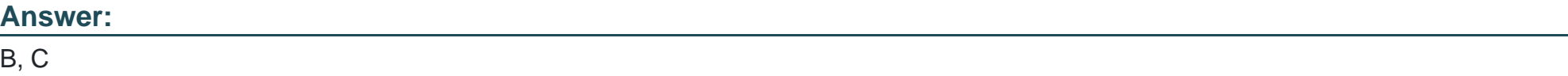

### **Explanation:**

B) Associate TGW-B with the Direct Connect gateway. Advertise the VPC-B CIDR block under the allowed prefixes. This will allow traffic from VPC-B to be sent over the Direct Connect connection to the on-premises data center via TGW-B. C. Configure another transit VIF on the Direct Connect connection and associate TGW-B. Advertise the VPC-B CIDR block under the allowed prefixes. This will enable the use of the Direct Connect connection for VPC-B's traffic by connecting TGW-B to the Direct Connect gateway.

# **Question 12**

#### **Question Type: MultipleChoice**

A company's network engineer is designing a hybrid DNS solution for an AWS Cloud workload. Individual teams want to manage their own DNS hostnames for their applications in their development environment. The solution must integrate the application-specific hostnames with the centrally managed DNS hostnames from the on-premises network and must provide bidirectional name resolution. The solution also must minimize management overhead.

Which combination of steps should the network engineer take to meet these requirements? (Choose three.)

#### **Options:**

- **A-** Use an Amazon Route 53 Resolver inbound endpoint.
- **B-** Modify the DHCP options set by setting a custom DNS server value.
- **C-** Use an Amazon Route 53 Resolver outbound endpoint.
- **D-** Create DNS proxy servers.
- **E-** Create Amazon Route 53 private hosted zones.
- **F-** Set up a zone transfer between Amazon Route 53 and the on-premises DNS.

# **Answer:**

A, B, E

To Get Premium Files for ANS-C01 Visit

[https://www.p2pexams.com/products/ans-c0](https://www.p2pexams.com/products/ANS-C01)1

For More Free Questions Visit [https://www.p2pexams.com/amazon/pdf/ans-c0](https://www.p2pexams.com/amazon/pdf/ans-c01)1